# COP 3223: C Programming Spring 2009

#### Pointers In C – Part 1

Instructor : Dr. Mark Llewellyn markl@cs.ucf.edu HEC 236, 407-823-2790 http://www.cs.ucf.edu/courses/cop3223/spr2009/section1

School of Electrical Engineering and Computer Science University of Central Florida

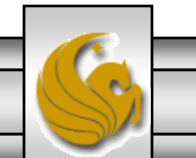

*COP 3223: C Programming (Pointers – Part 1) Page 1 © Dr. Mark J. Llewellyn*

- We've been using pointers in  $C$  for some time now. Recall that every array is referenced indirectly through a pointer to its first element. We've dealt extensively with pointers to strings (arrays of characters). Program 5 utilized a fair amount of explicit pointers being passed to functions.
- Now we want to take a closer look at pointer operations in general.
- In C, a pointer can be declared to any data type as well as any structure (we'll see these soon).
- Most modern computers are said to be byte addressable, which means that every byte in the computer's memory has a specific address. If the computer has n bytes in its memory, then the addresses of those bytes range from  $0$  to  $n-1$ .

*COP 3223: C Programming (Pointers – Part 1) Page 2 © Dr. Mark J. Llewellyn*

- Every C program that you write contains both object code (machine instructions which correspond to the statements in the original source code) and data (the variables in the original source program).
- Each variable in the source program occupies one or more bytes of memory, depending on its data type.
	- Recall that the char type requires 1 byte, the int type requires 2 bytes, and the long type requires 4 bytes.
- For every variable, no matter its type, the address of the first byte it occupies in memory is said to be the address of the variable.

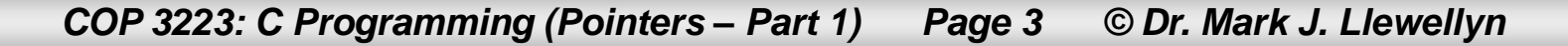

For example, suppose we have int  $myNum = 25169$ ;

```
int *ptr;
*ptr = \text{km}yNum;
```
The decimal value 25169 represented in binary is: 110001001010001

If we look at part of the memory of our computer and supposing that myNum is stored at address 4020, then we have the following configuration:

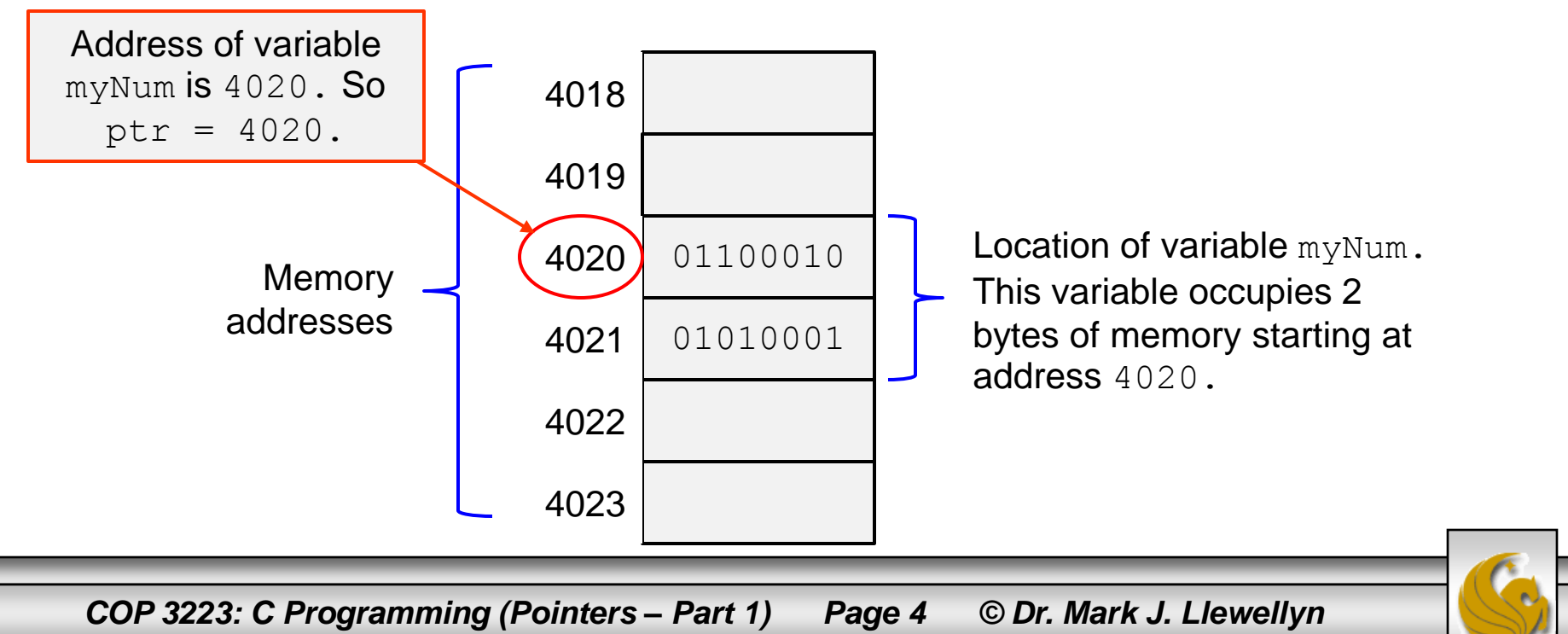

- The type of object that a pointer references (points to) in  $C$  is called the referenced type. C places no basic restrictions on the referenced type. It is even possible to have a pointer point to another pointer (this would add a second level of indirection).
- C provides two operators specifically designed for use with pointers:
- The address operator  $(x)$ , is used to find the address of a variable. If x is a variable, then  $\&\times$  is the address of x in memory.
- The indirection operator  $(*)$ , is used to gain access to the object that a pointer references. If  $p$  is a pointer variable, then  $\star_{p}$ represents the object to which p currently points.

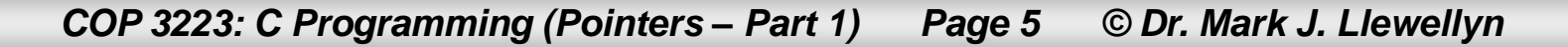

Recall that declaring a pointer variable does not cause it to refer to any specific location in memory.

int \*ptr; //ptr can reference an integer //value but currently points nowhere

It is crucial to initialize any pointer variable before it is used. A common technique is to simply assign it the address of some variable using the address operator  $(x)$ .

```
COP 3223: C Programming (Pointers – Part 1) Page 6 © Dr. Mark J. Llewellyn
    int alpha, *ptr;
    ptr = α //assigns address of alpha
                                //to ptr
This two line declaration and assignment \begin{array}{ccc} \vert & \vert & \vert & \vert & \vert \end{array} \begin{array}{ccc} \uparrow & \vert & \vert & \vert & \vert \end{array} alpha
can be combined into the single line: 
int alpha, *ptr = <math>\alpha</math>alpha;
```
- Once a pointer variable is referencing some object, the indirection operator (\*) can be used to access what is stored in the object.
- If we again have:

int alpha,  $ptr = «alpha;$ 

and we make the following assignment:

alpha =  $27$ ;

then we can print the value stored in the variable alpha using the pointer variable ptr as follows:  $print(f''\partial \ln'', \star ptr)$ ;

The output would be: 27

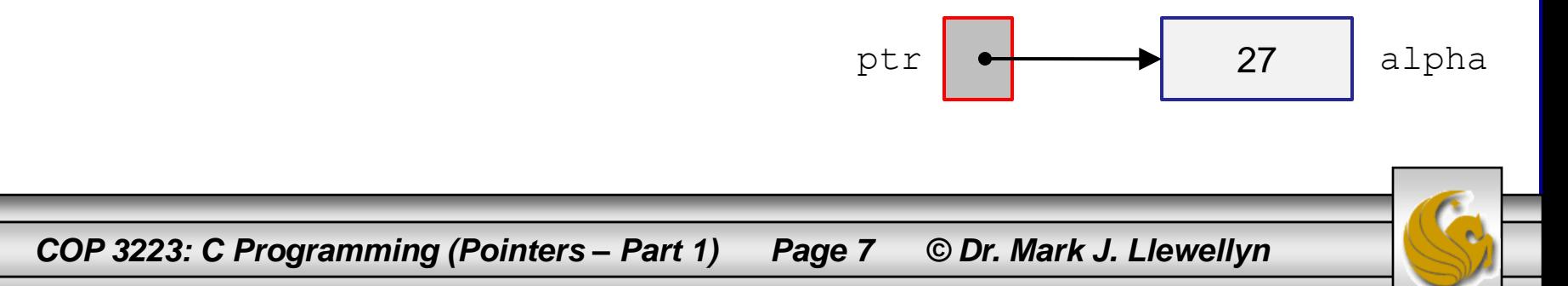

- If it helps you to understand the concept better, you can think of the indirection operator as the inverse of the address operator.
- Applying  $\&$  to a variable produces a pointer to the variable; applying \* to the pointer takes you back to the original variable.  $\dot{\gamma}$  = \*&i; //same as  $\dot{\gamma}$  = i
- As long as a pointer references some object, that pointer is said to be an alias for the object. In other words, the object can be referred to in two different ways, either through the variable name or through the pointer referencing the object.

```
example 1.c.
```

```
1 //Pointers In C - Part 1 - example 1 - illustration of pointers
2 //April 6, 2009 Written by: Mark Llewellyn
 3
 4 #include <stdio.h>
5.
6 int main()
7 C
8
       int alpha; //a normal scalar integer value
 9.
       int *ptr; //a pointer to an integer value
10
       int **ptrToPtr; //a pointer to a pointer to an integer
1112
      alpha = 6:
13
      ptr = \epsilon alpha;14
      ptrToPtr = 4ptr;15
16
      printf("The value of alpha is %d\n", alpha);
17
      printf("The address of alpha is %ld\n", &alpha);
18
      printf("The address of alpha in hex is p\ln\ln, & alpha);
19
      printf("The value of ptr is %ld\n", ptr);
20
      printf("The address of ptr is %ld\n", &ptr);
21printf("The value referenced by ptr is %d\n\n", *ptr);
22
      printf("The value of ptrToPtr is \\did \n", ptrToPtr);
23
      printf("The address of ptrToPtr is \\dald\n", &ptrToPtr);
24
      printf("The value referenced by ptrToPtr is %d\n", *ptrToPtr);
25
      printf("The value referenced by the address");
26
            printf(" referenced by ptrToPtr is d\n\cdot", **ptrToPtr);
27
      printf("The value of *&ptr is %d\n", **&ptr);
28
      print(f("n\nu");
29
      system ("PAUSE");
30
      return 0:
31 }//end main
```
*COP 3223: C Programming (Pointers – Part 1) Page 9 © Dr. Mark J. Llewellyn*

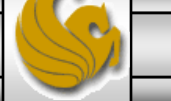

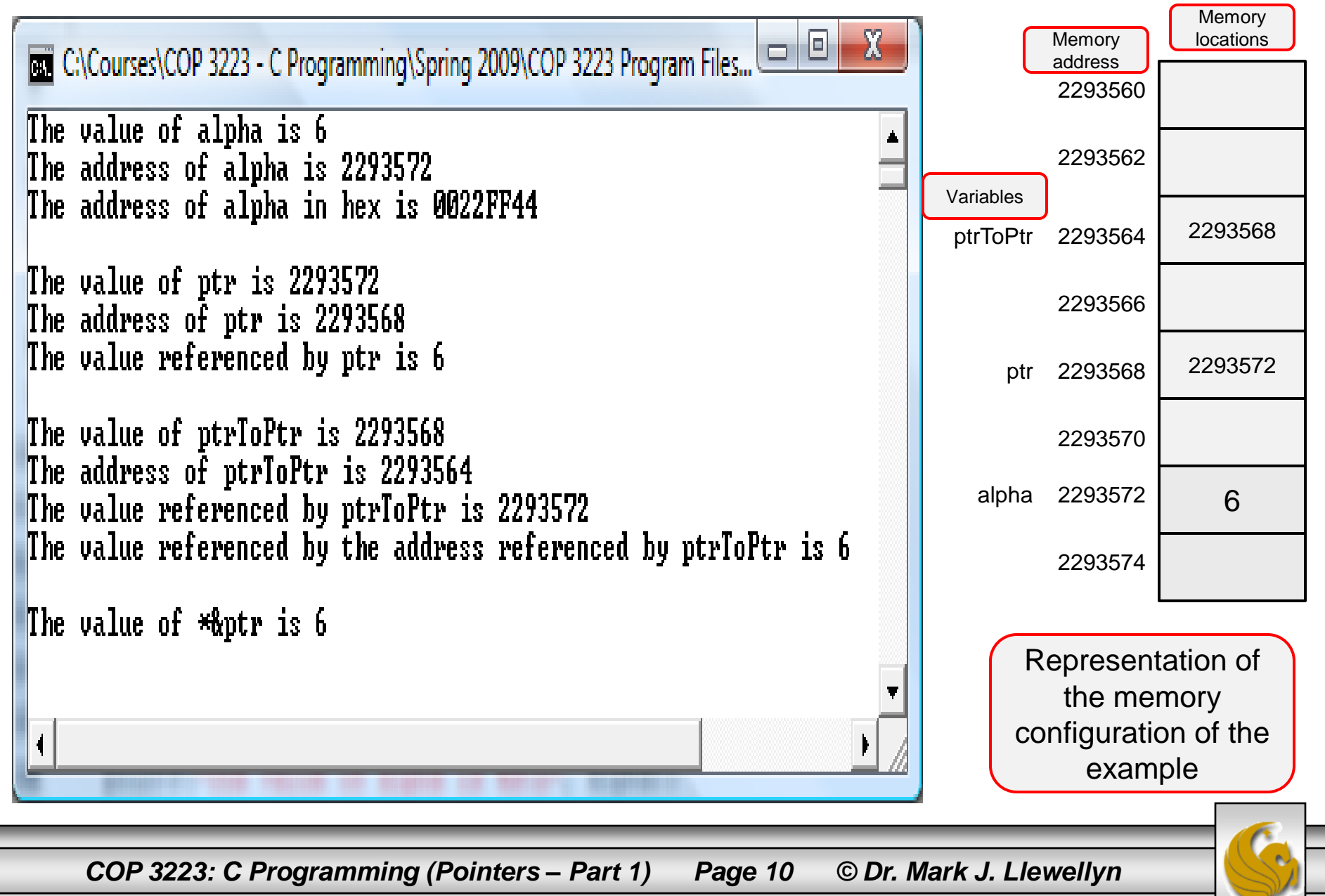

- C allows the use of the assignment operator to copy pointer values, provided that they reference the same type of object.
- If we have:

i, j, \*ptr1, \*ptr2;

then the statement

 $ptr1 = \&\text{i};$  is an example of pointer assignment; the address of i is copied into ptr1.

Here is another example of pointer assignment:

 $ptr2 =ptr1;$ 

This statement copies the contents of  $ptr1$  (the address of i) into ptr2. The effect of this is to make ptr1 and ptr2 reference the same object, in this case the address containing the value of variable i.

*COP 3223: C Programming (Pointers – Part 1) Page 11 © Dr. Mark J. Llewellyn*

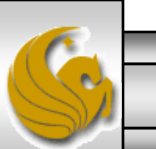

• Continuing with the example from the previous page, we how have the following situation:

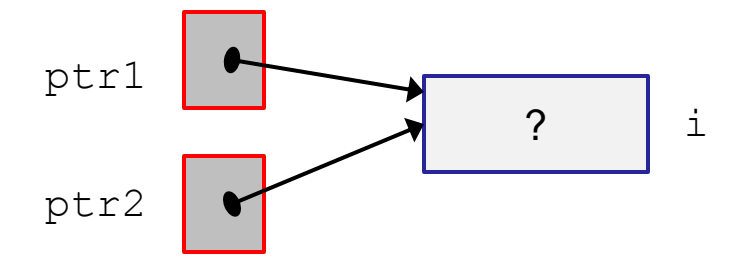

- Both  $ptr1$  and  $ptr2$  reference the address of variable i, so we can change the value of  $\pm$  by assigning a new value through either  $ptr1$ or ptr2 (or i).
- If, for example, we do:  $\star$ ptr1 = 14;, then we'll have the following situation:

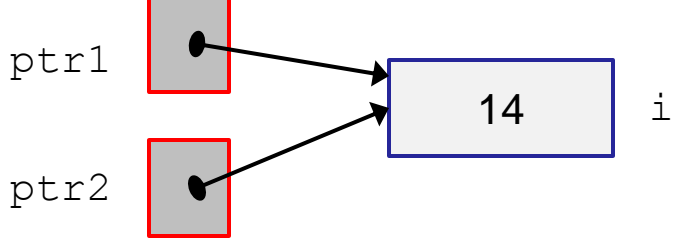

*COP 3223: C Programming (Pointers – Part 1) Page 12 © Dr. Mark J. Llewellyn*

• Continuing with the example from the previous page, if, for example, we do:  $*ptr2 = 36$ ;, then we'll have the following situation:

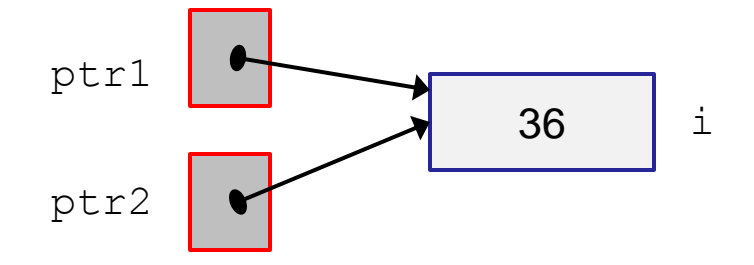

i

All of the following statements will print the same result, namely 36. printf("The value referenced by ptr1 is  $\delta d \n\cdot'$ , \*ptr1); printf("The value referenced by ptr2 is %d\n", \*ptr2); printf("The value of i is  $\delta \ln''$ , i); printf("The value of \*\*&ptr1 is %d\n", \*\*&ptr1);

*COP 3223: C Programming (Pointers – Part 1) Page 13 © Dr. Mark J. Llewellyn*

\* \* CAUTION \* \* \*

Be careful not to confuse statements like  $ptr1 = ptr2$  with  $*ptr1 = *ptr2$ .

The first statement is a pointer assignment, it assigns the value (an address) of  $ptr2$  to the value (an address) of ptr1.

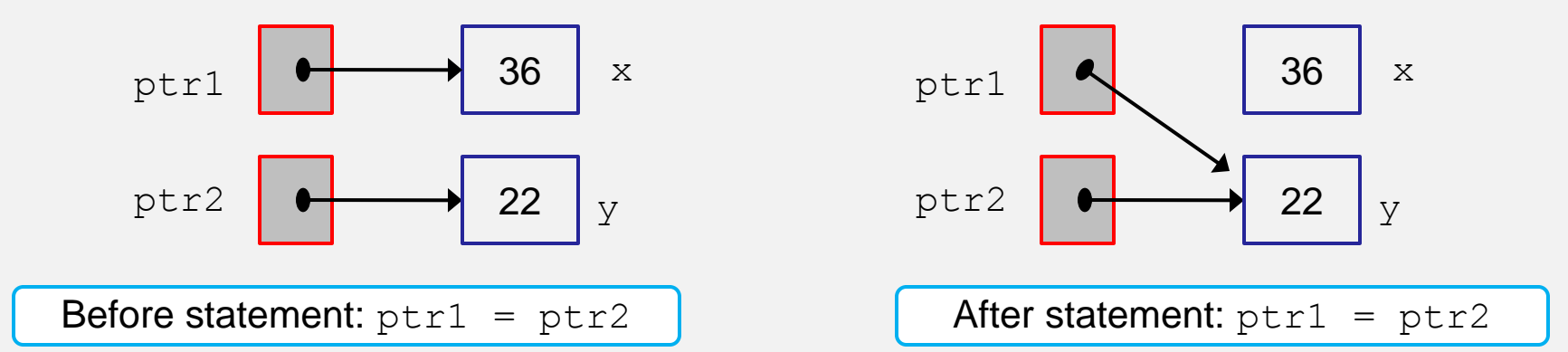

The second statement above, is a normal assignment operation which sets the value of the object referenced by  $ptr1$  to have the same value as the object referenced by  $ptr2$ .

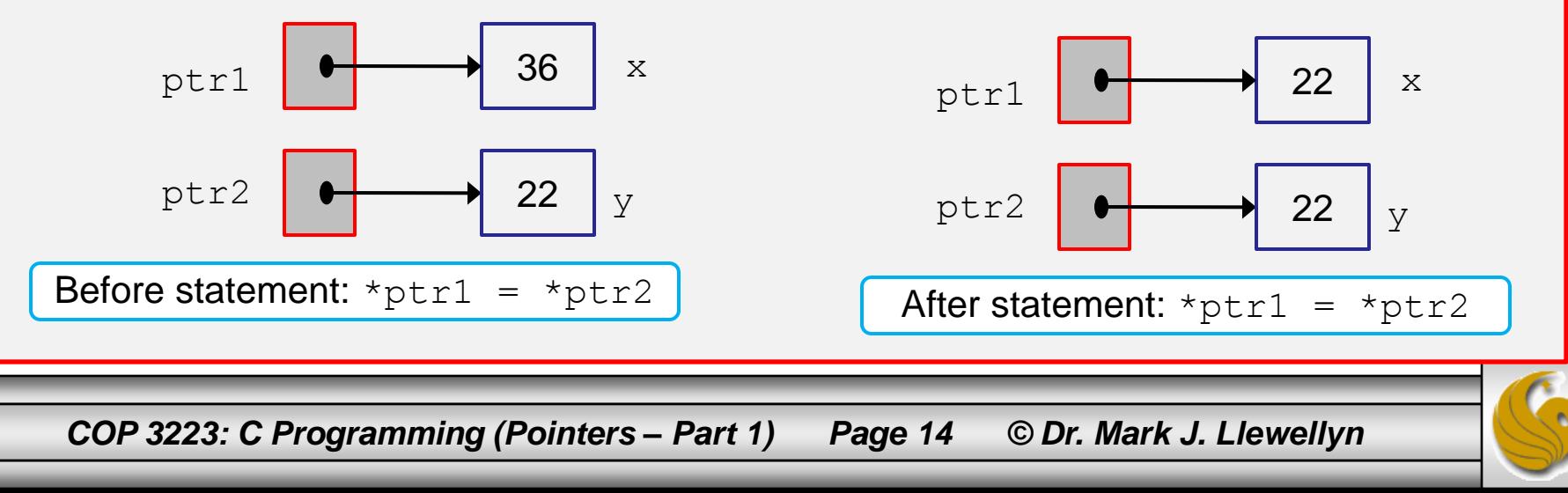

# Practice Problems

1. Write a program that will read a double from the keyboard and then break the number into its integer part and fractional part and store the integer and fractional part in locations referenced by pointers. Then using the pointers will reconstruct and print out the complete value.

> Example: user enters 42.789. Break into 42 and 789 stored in two different locations referenced by pointers. Then read the values at those locations and print the value 42.789.

*COP 3223: C Programming (Pointers – Part 1) Page 15 © Dr. Mark J. Llewellyn*